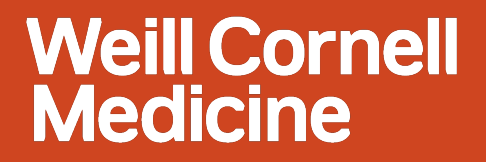

# **Weill Research Gateway Proposal Tracking**

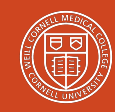

# Key Features and Functionality

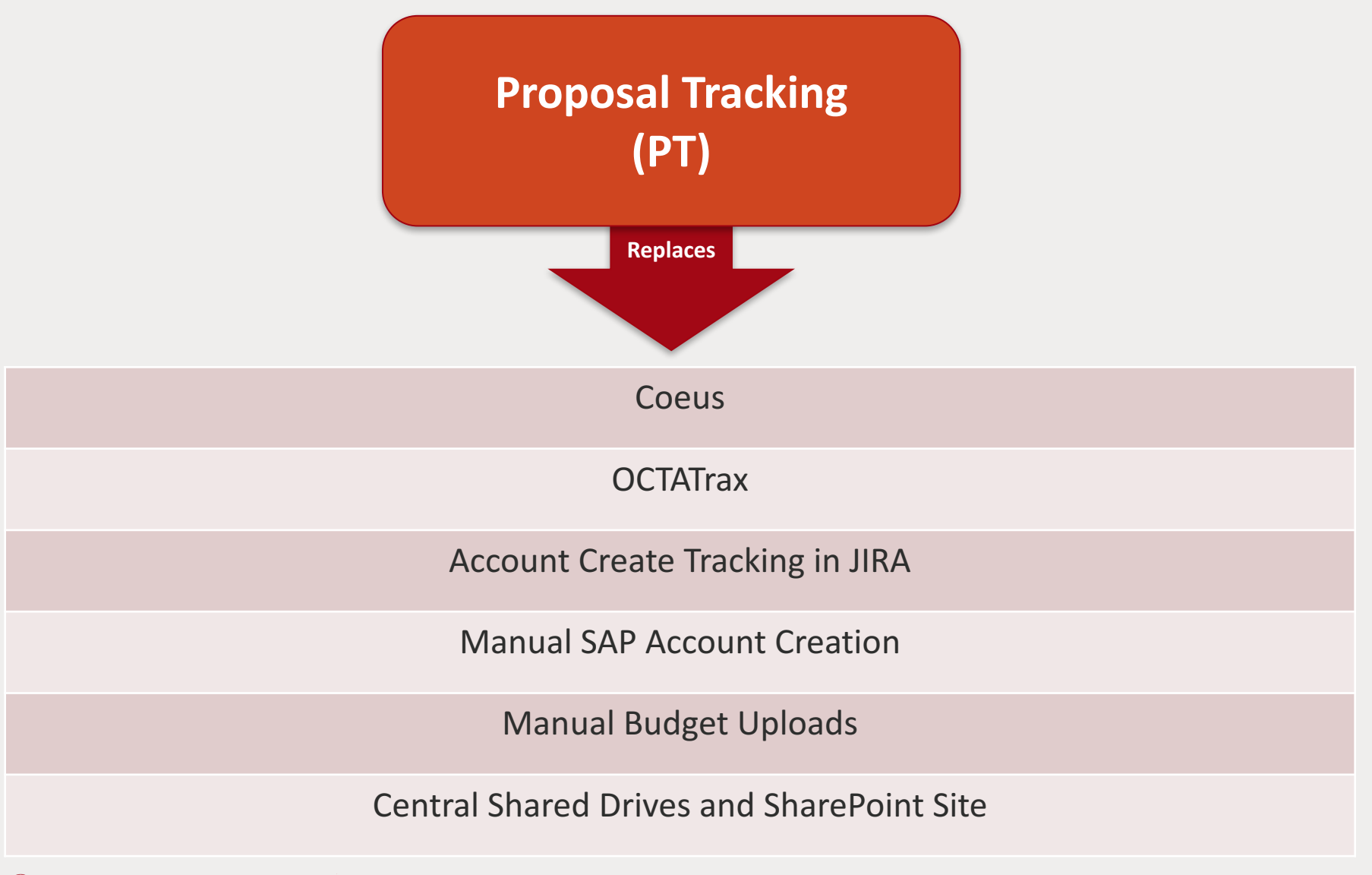

# Sponsored Programs Proposal Tracking

- Official institutional record
- Budget of record
- Document repository
- Negotiation tracking log
- Communications log
- Workflow management

# **WRG-SP Release 2.2 Proposal Tracking**

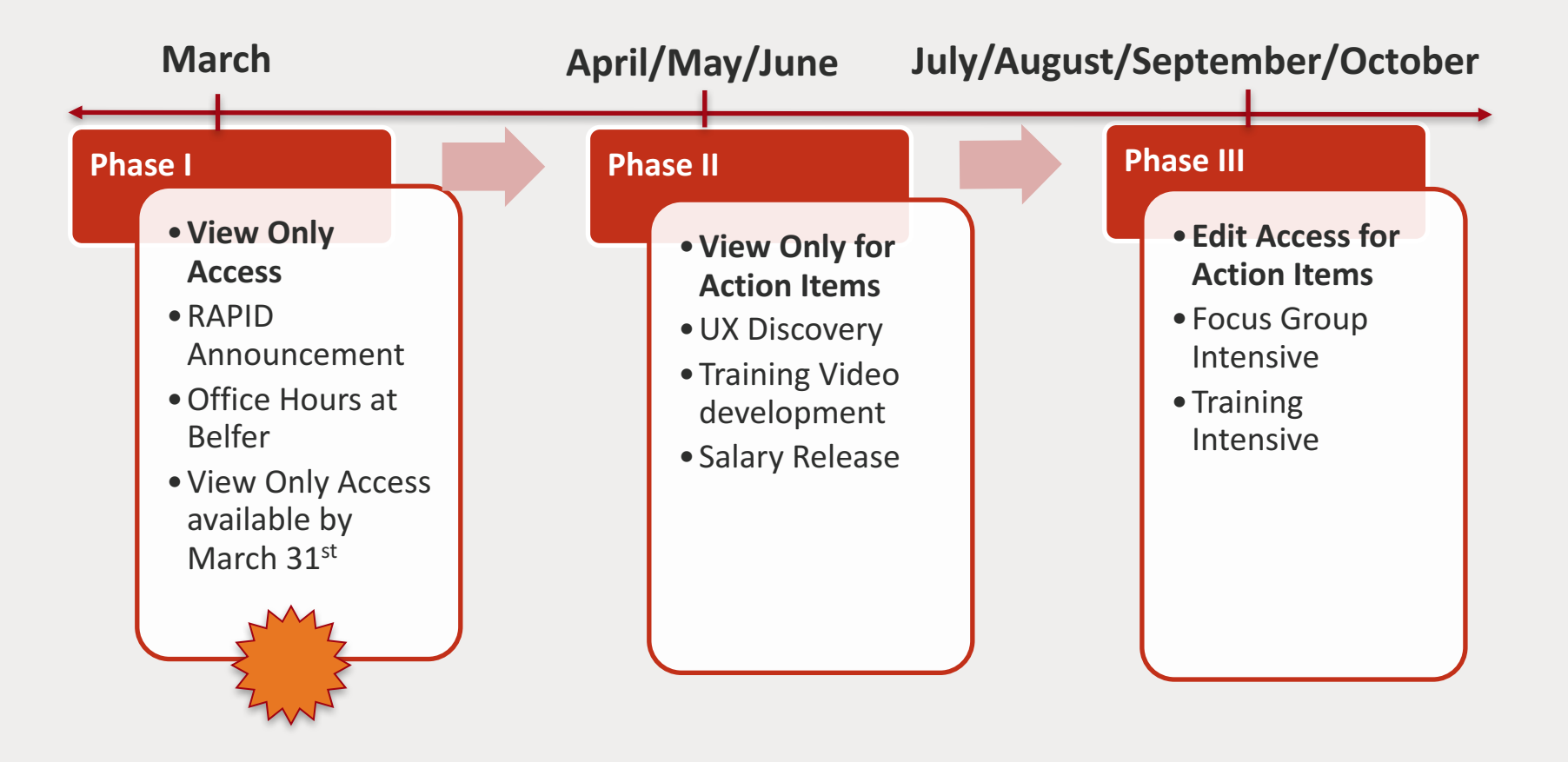

# Accessing PT

183151 Sponsored Projects SP, DA1RAC2 - Division within Faux Dept Real-time control system for biological experiments National Cancer Institute Not Specified to Not Specified Status: Submitted to Sponsor

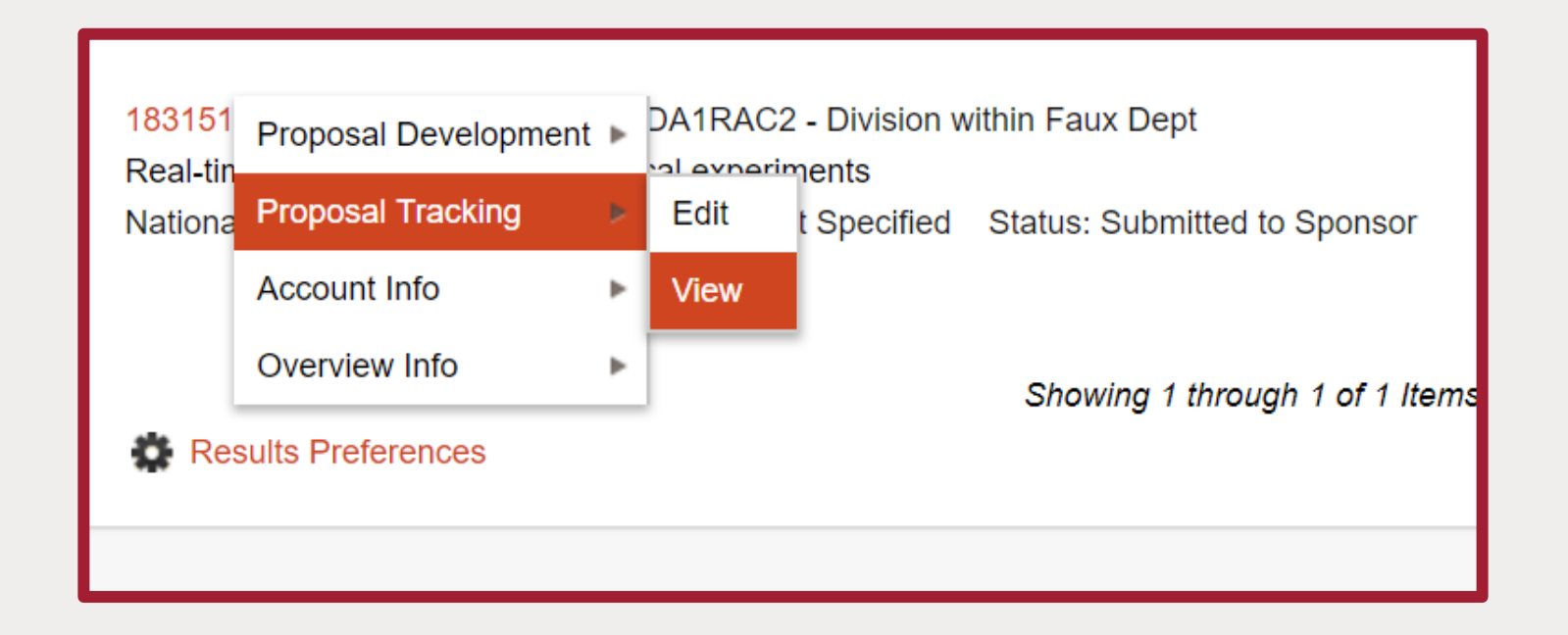

# PT Screen View

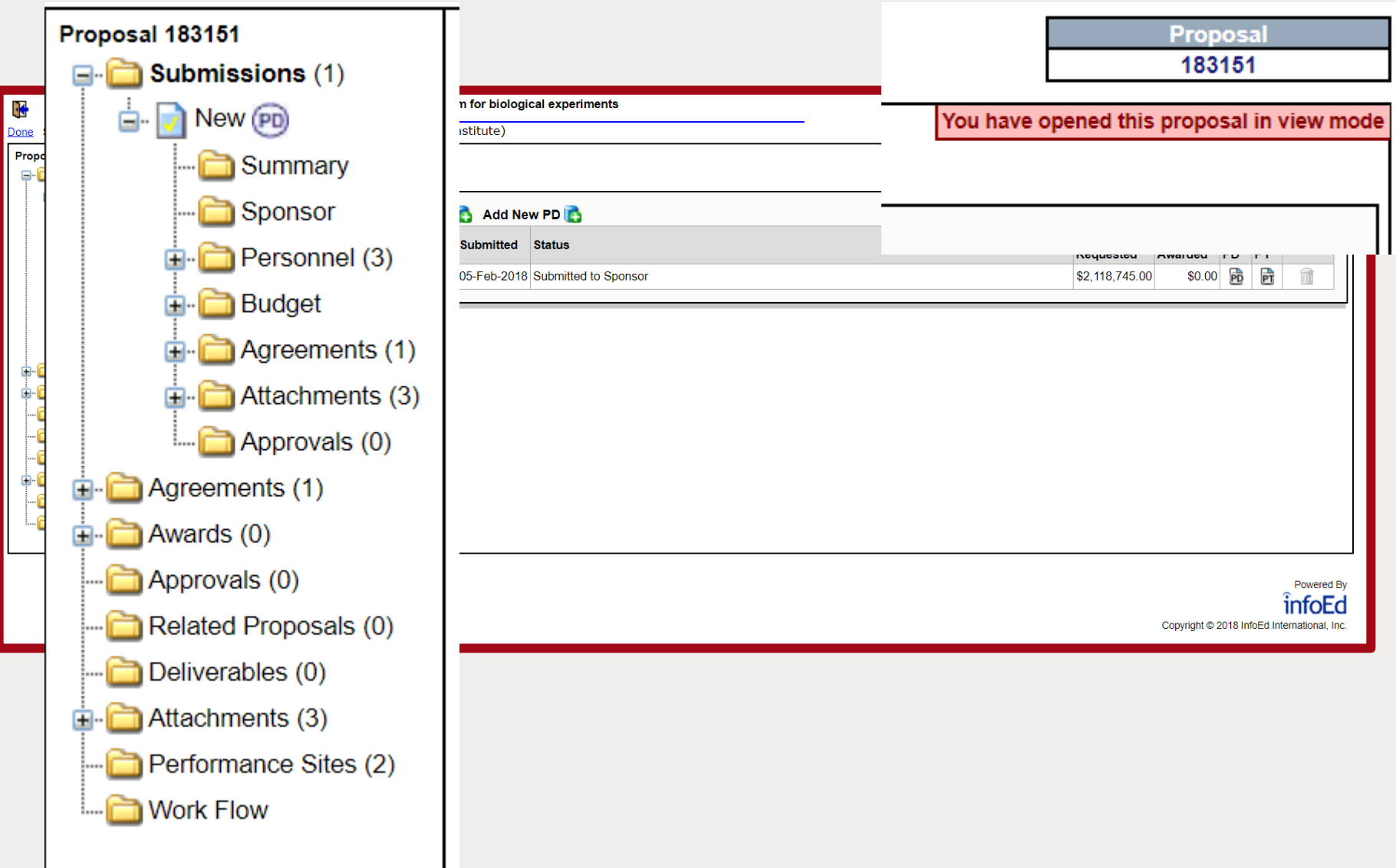

# PT Screen View

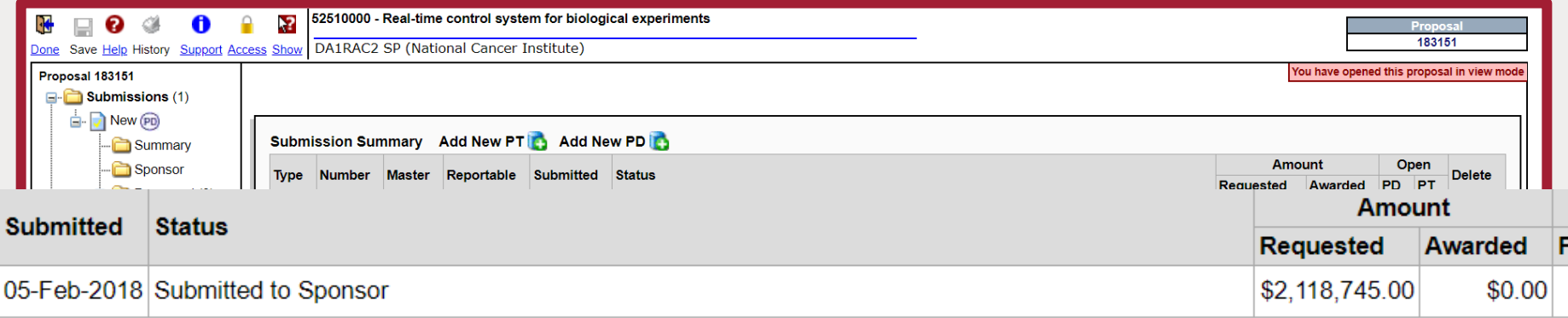

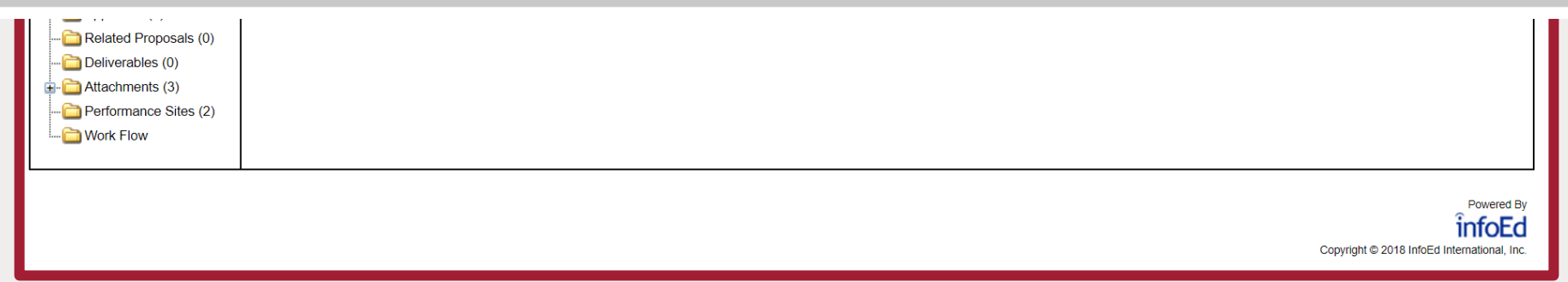

# PT Screen View

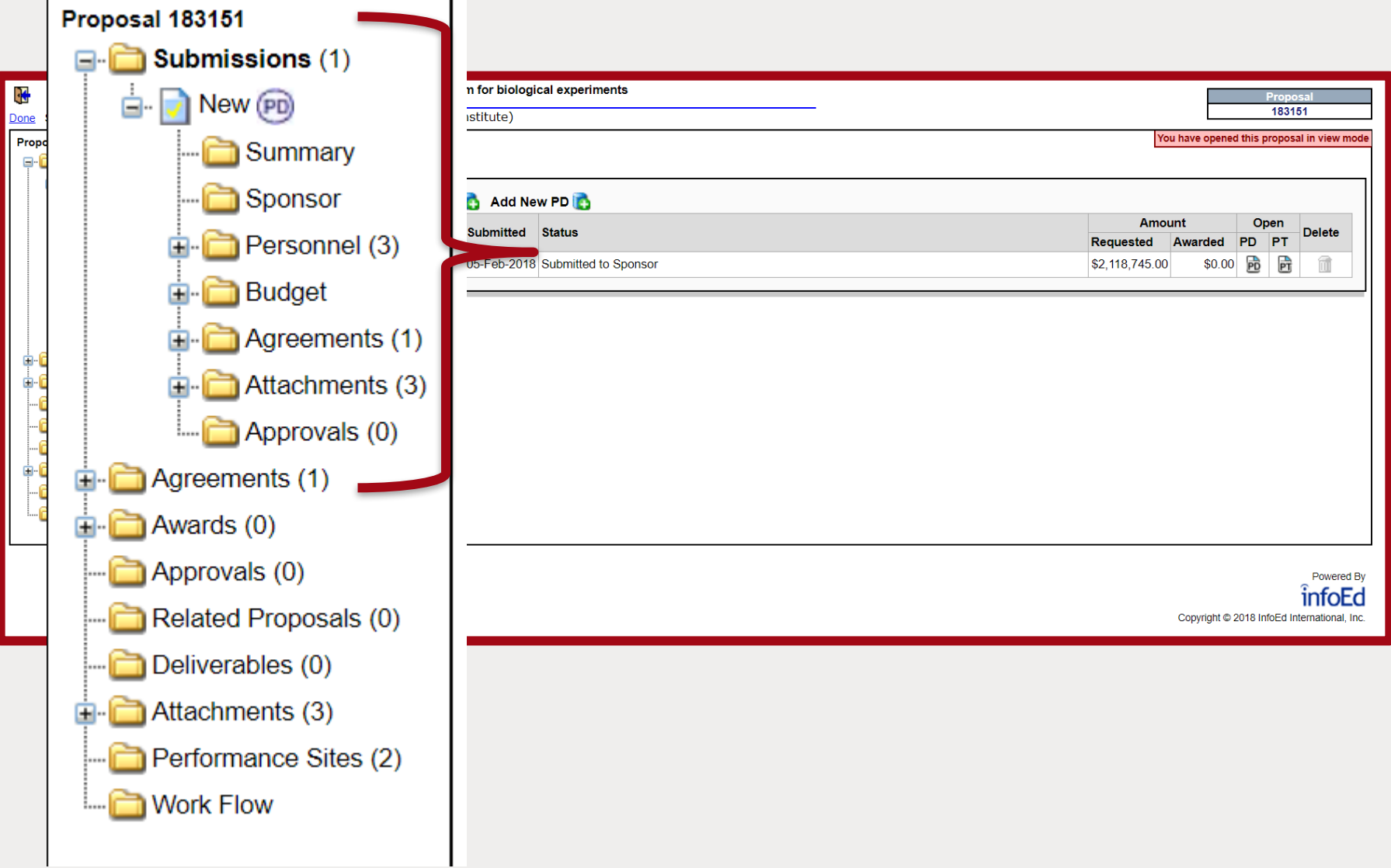

### Summary Tab

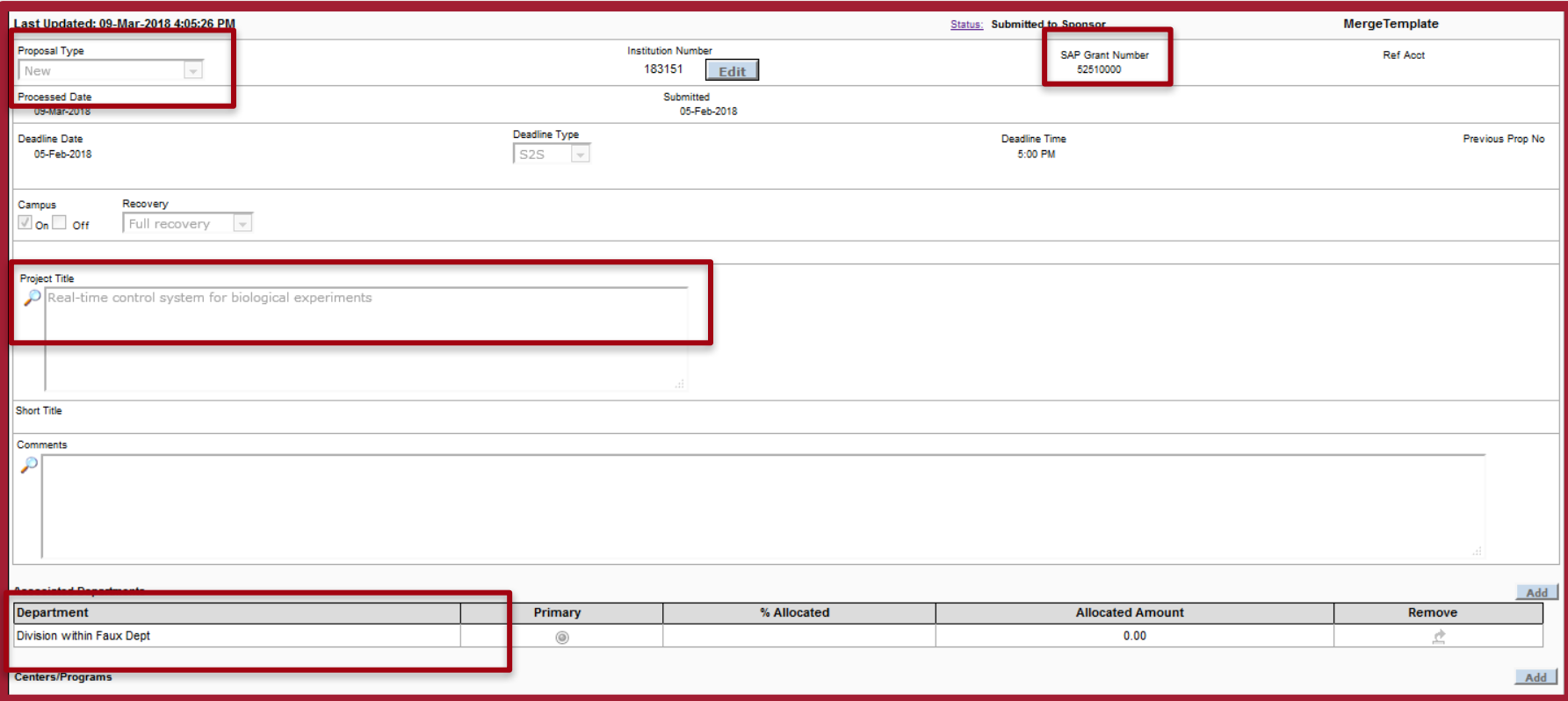

### Summary Tab

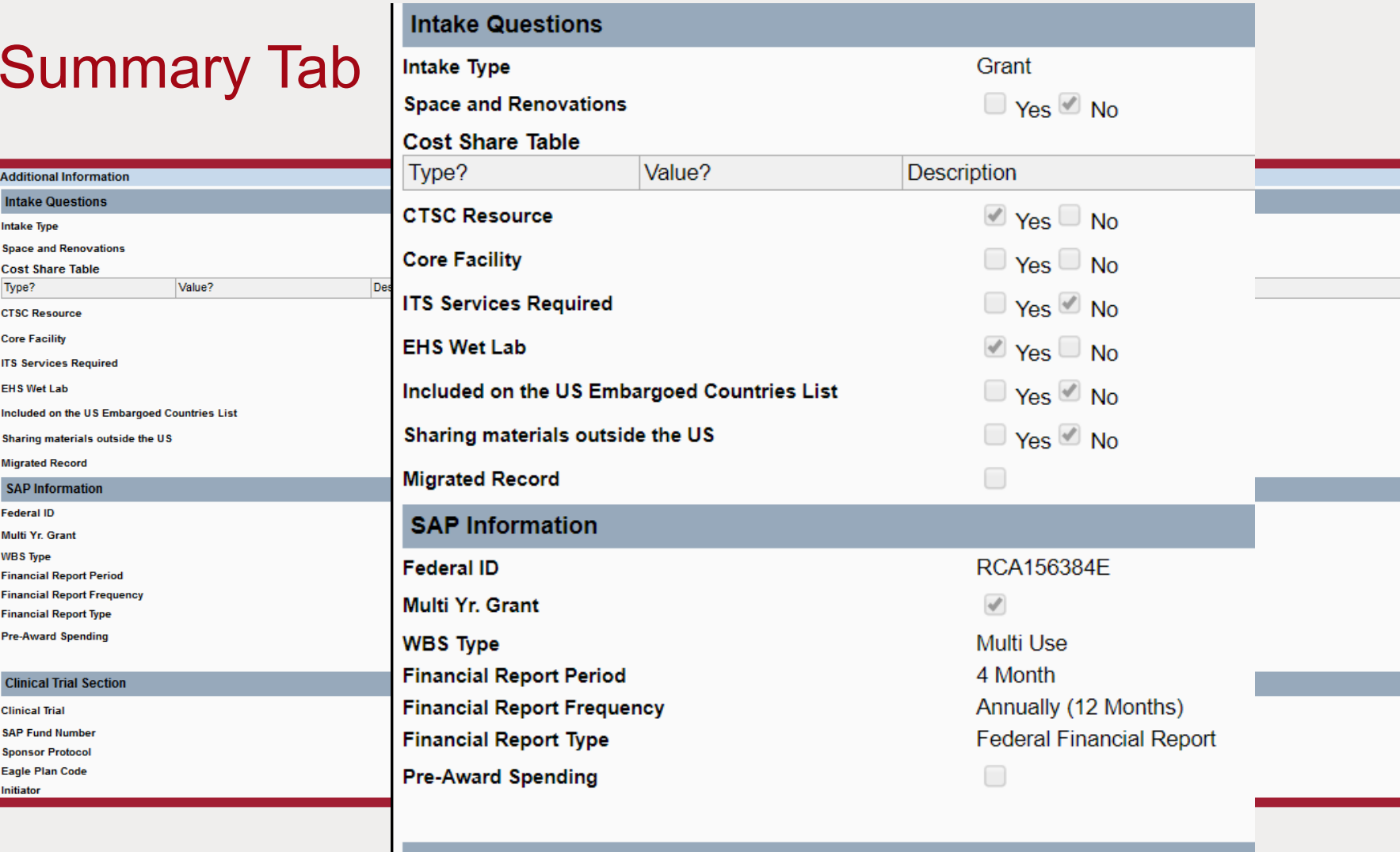

#### **Clinical Trial Section**

**Clinical Trial SAP Fund Number Sponsor Protocol** Eagle Plan Code Initiator

 $\Box$  Yes  $\overline{\mathscr{O}}$  No

### Sponsor Tab

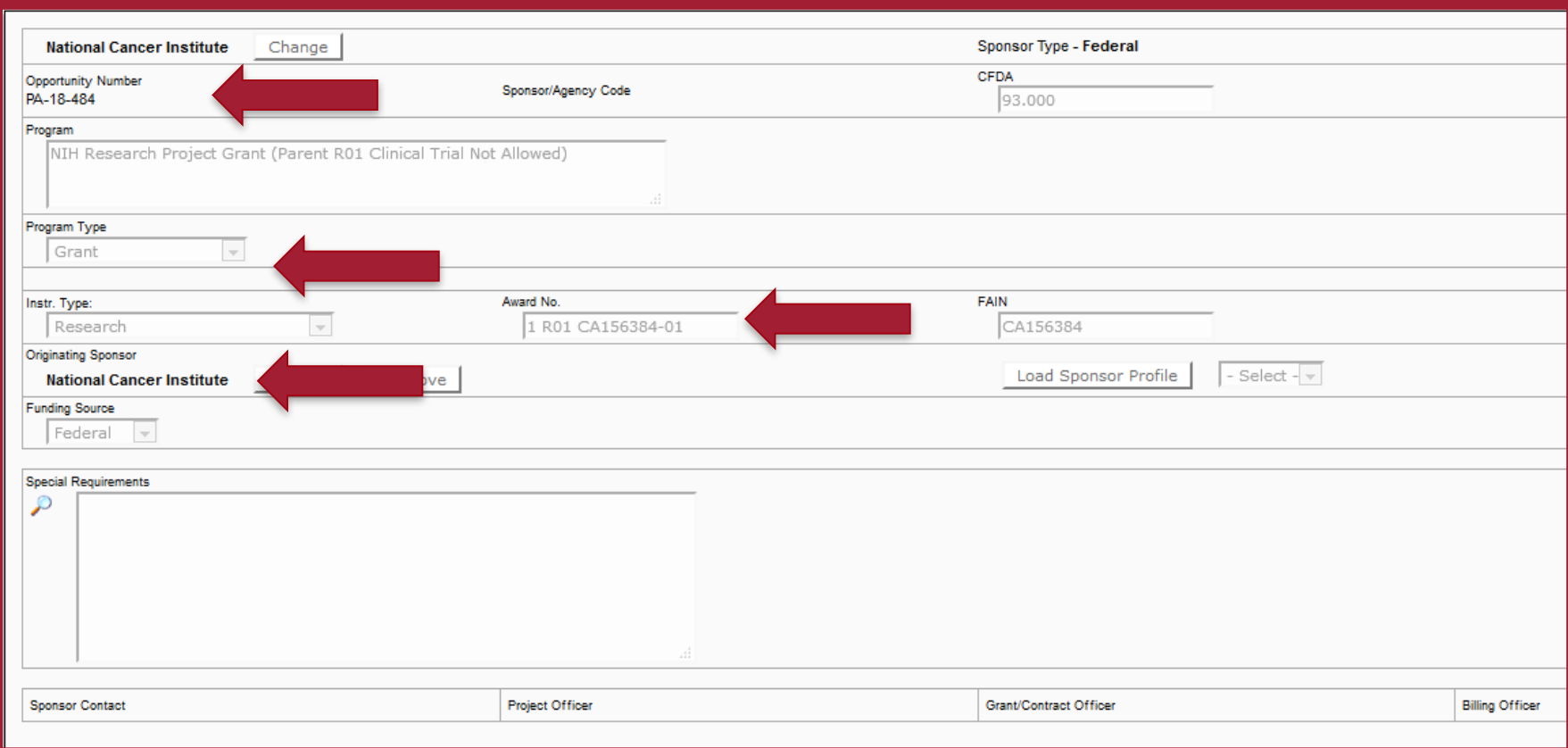

### Personnel Tab

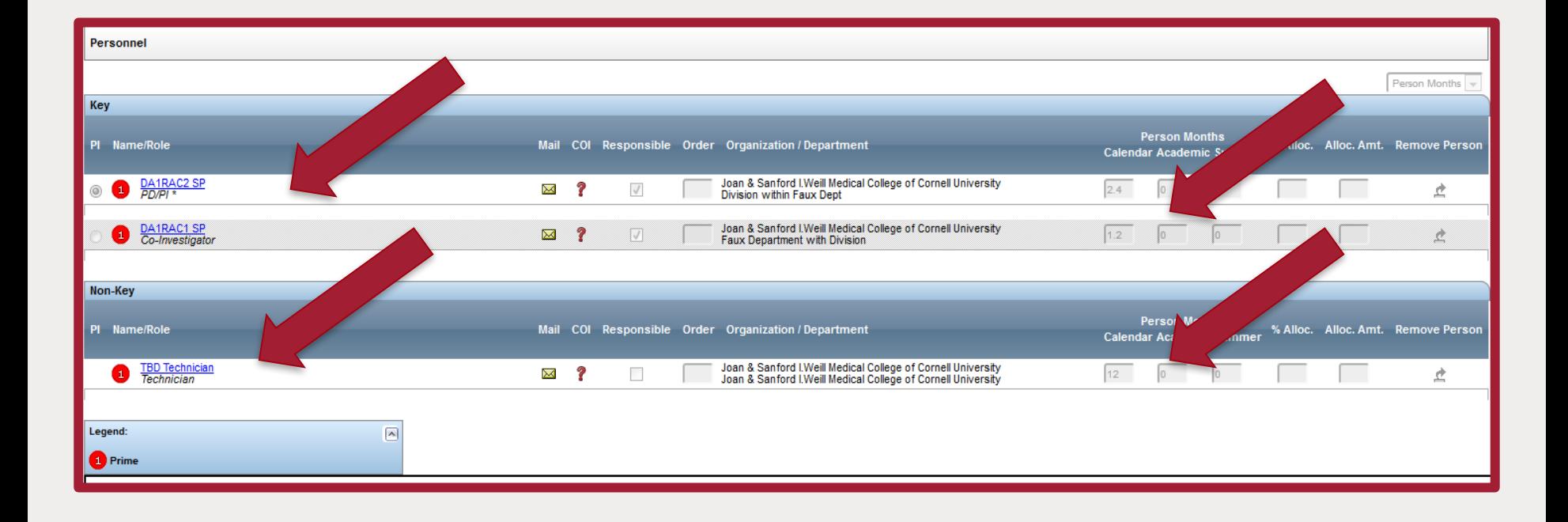

### Budget Tab

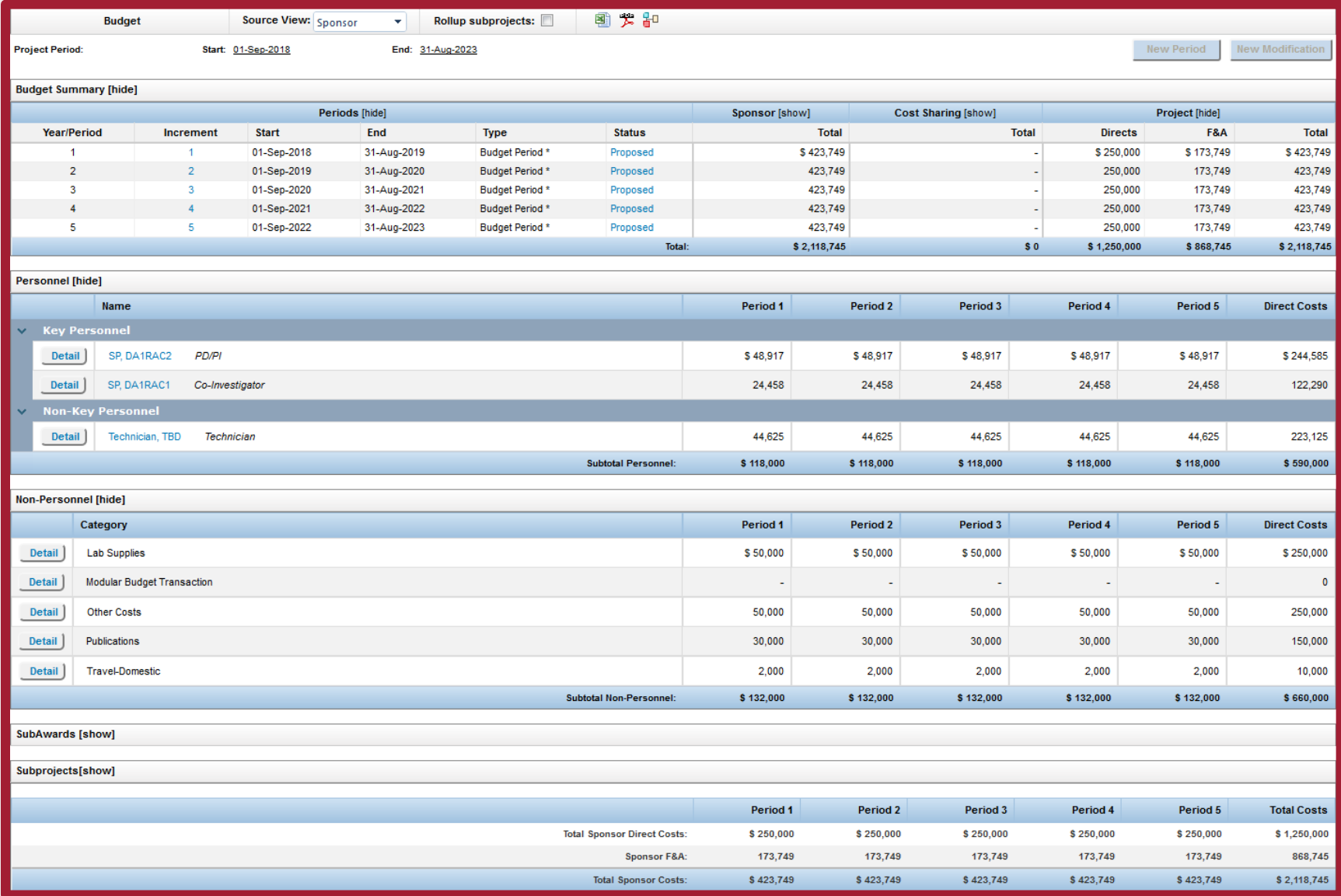

### Agreements Tab

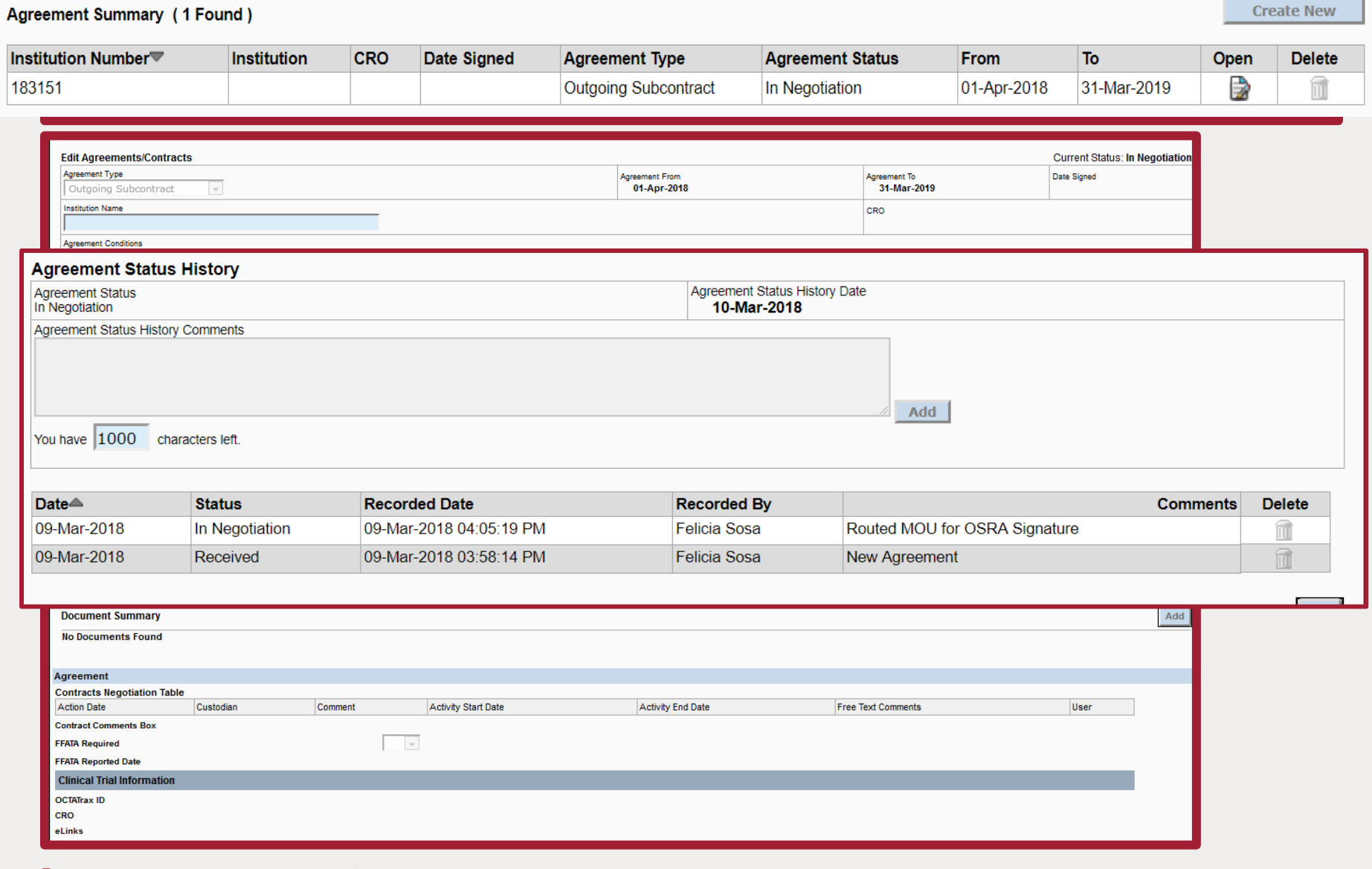

**<sup>6</sup> Weill Cornell Medicine** 

### Attachments Tab

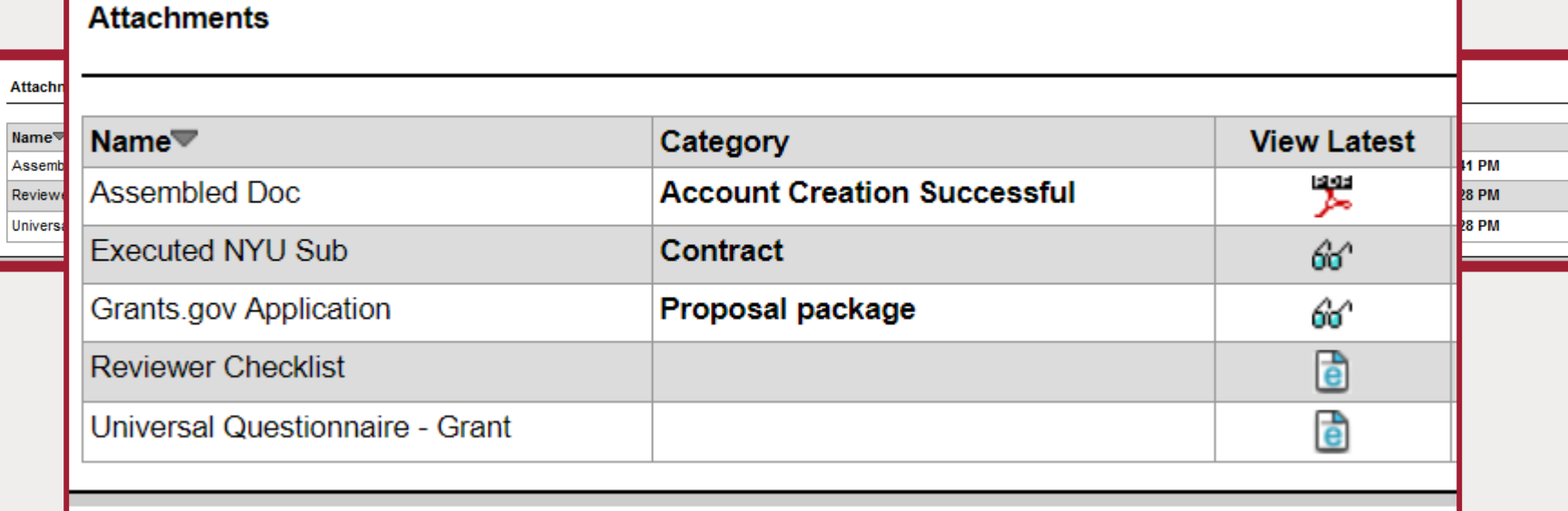

### Approvals Tab

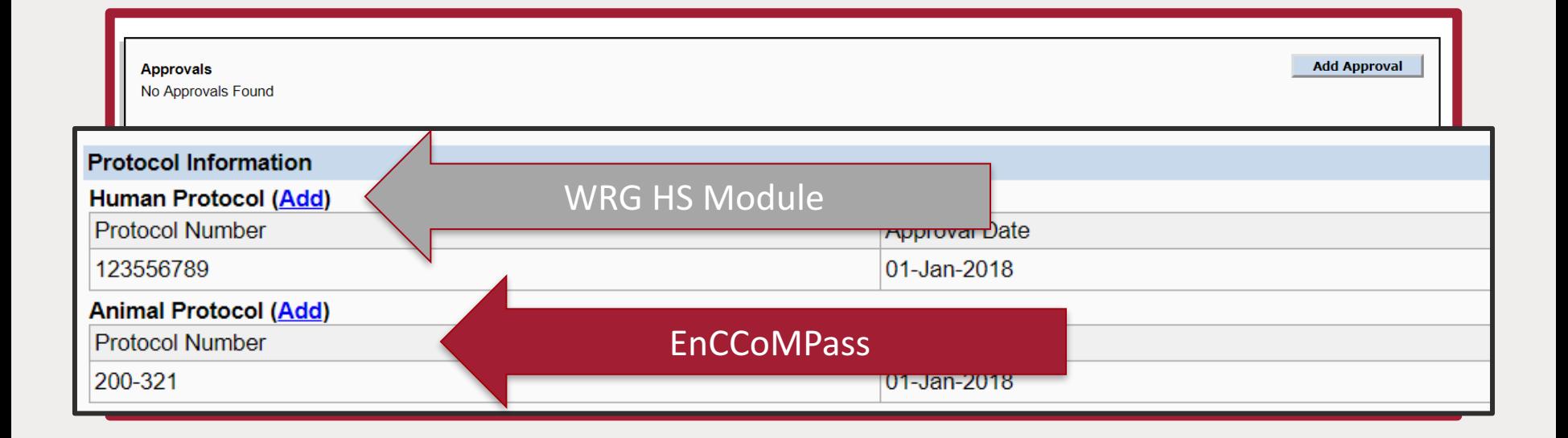

#### **<sup>6</sup> Weill Cornell Medicine**

# PT Rollout

Ø Proposal Tracking View Mode will be available March 31st

 $\triangleright$  Walk in training labs will be held at the Belfer Research Building in April